## BNLでの活動報告

RBRC/Rikkyo 今井ひかる

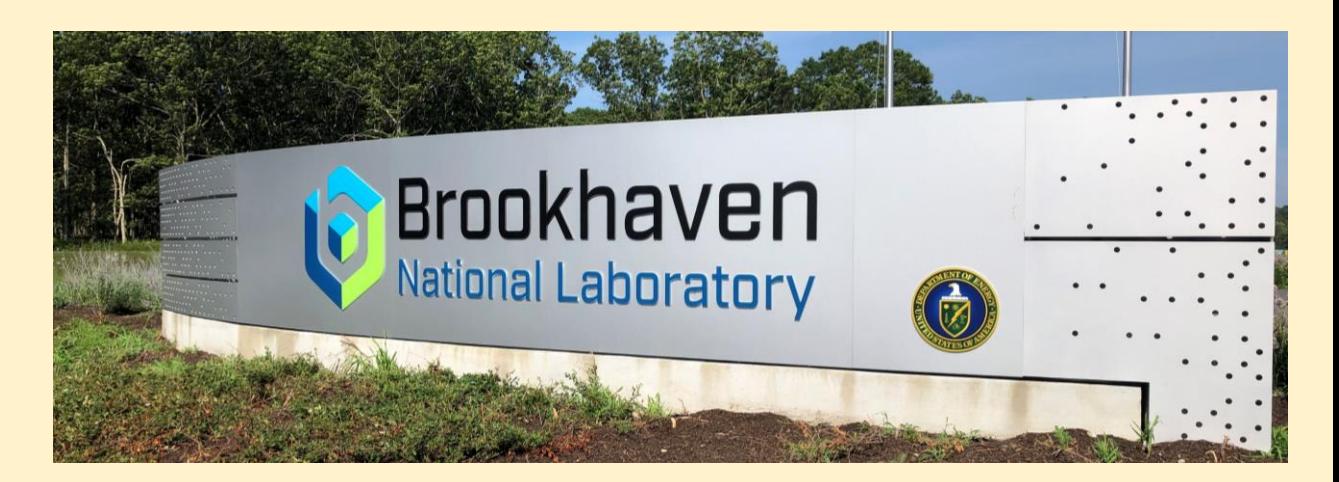

主に取り組んだこと

1. Expert-GUIの開発

すべてのラダーに対して、 パラメタの変更などの操作ができるGUIを作成する。

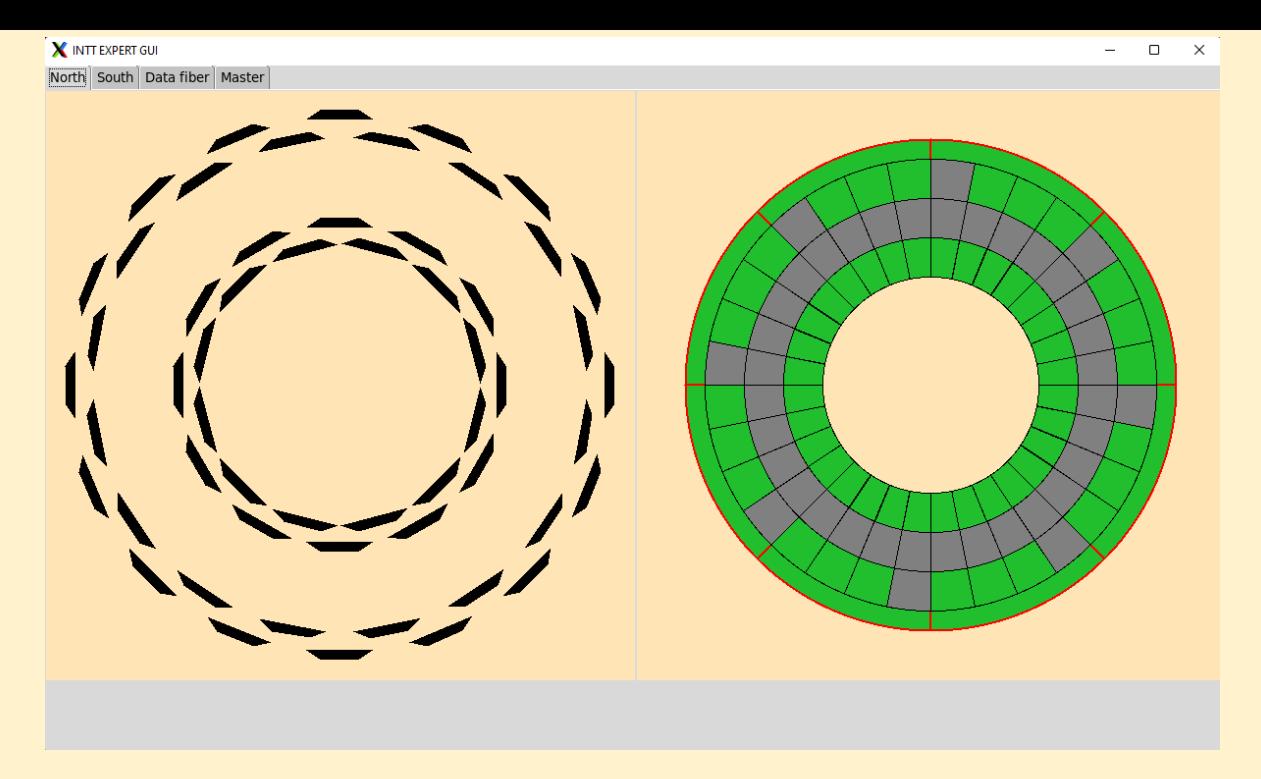

2. PHENIX解析

蜂谷さんありがとうございました。

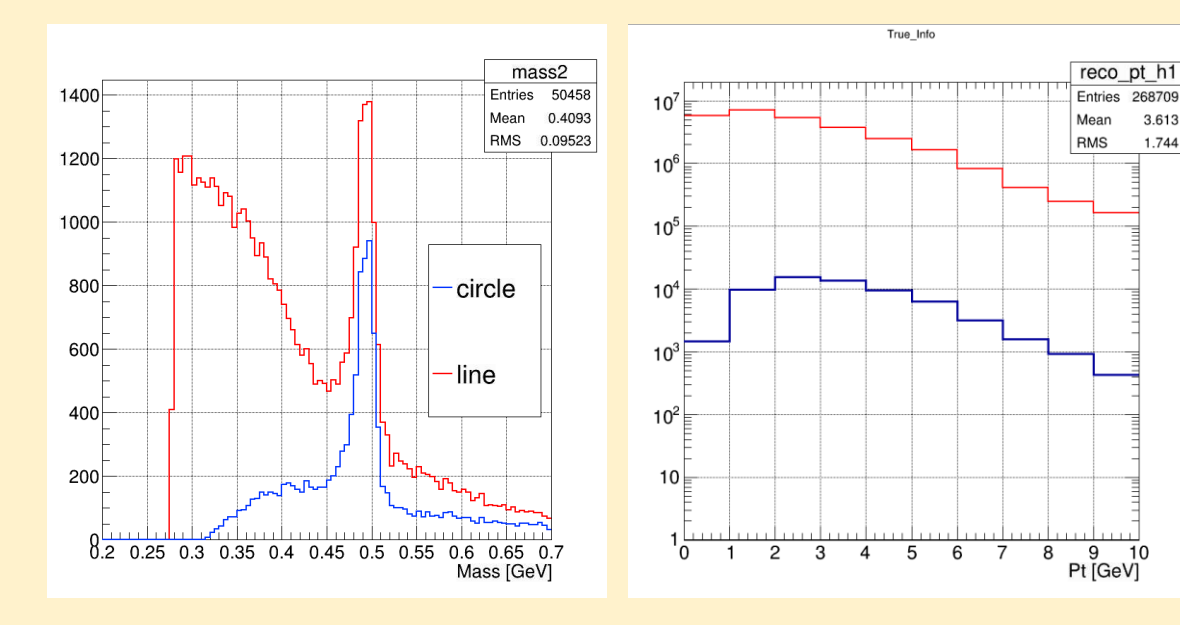

3.613

1.744

## ExpertGUI開発

- 開発してきたGUIは、ある程度、形を成してきて試作タイプのものが完成した。
- しかし,2ndFelixと通信を行い、ラダーを操作できるようにする機能を 実装出来なかった。(2nd Felix調整中だった。)

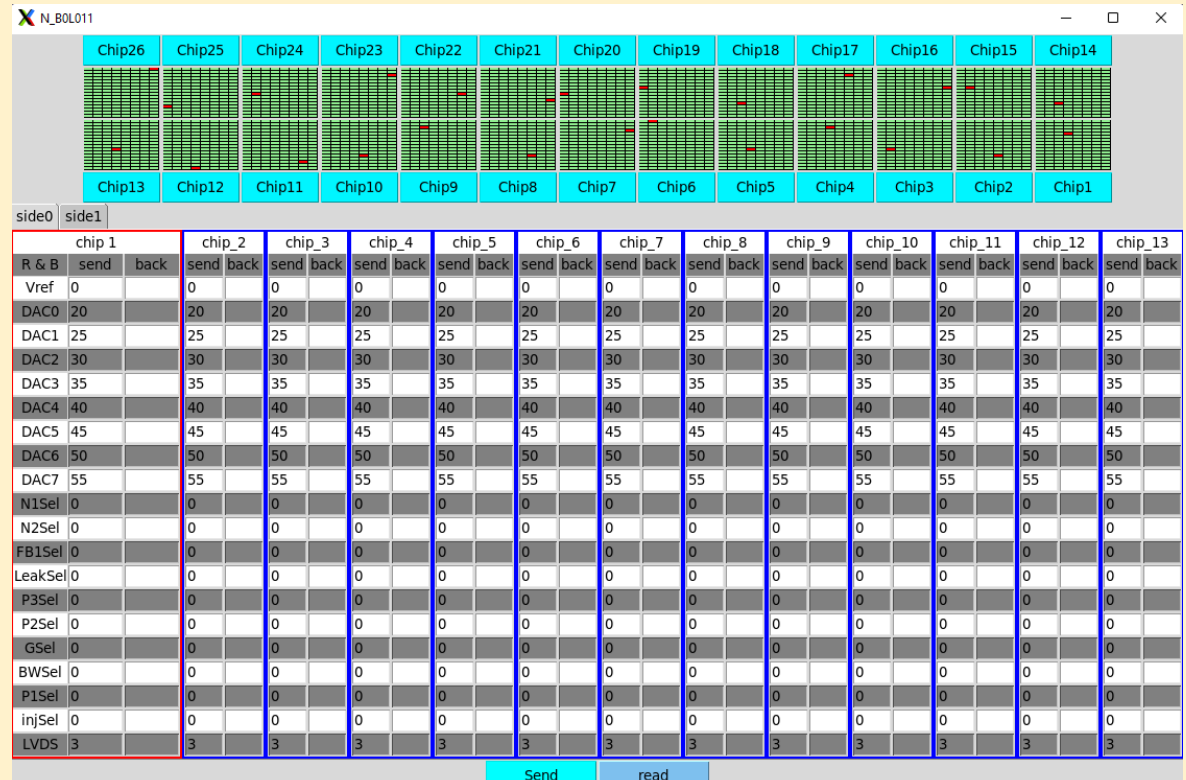

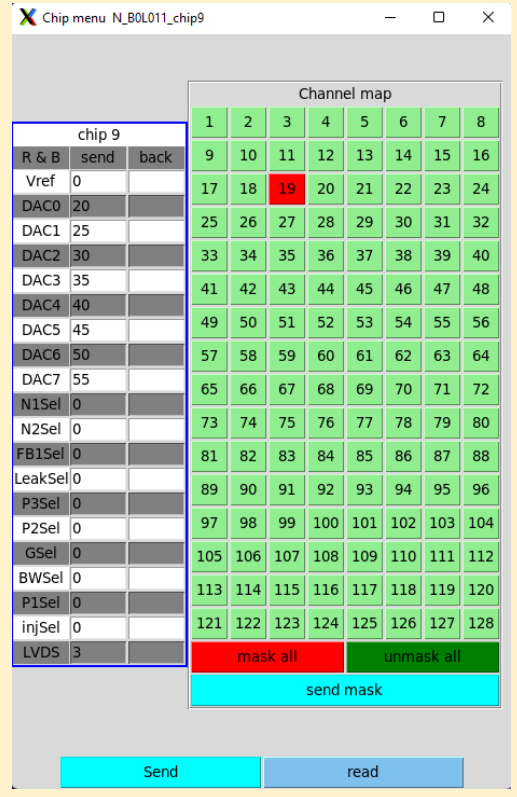

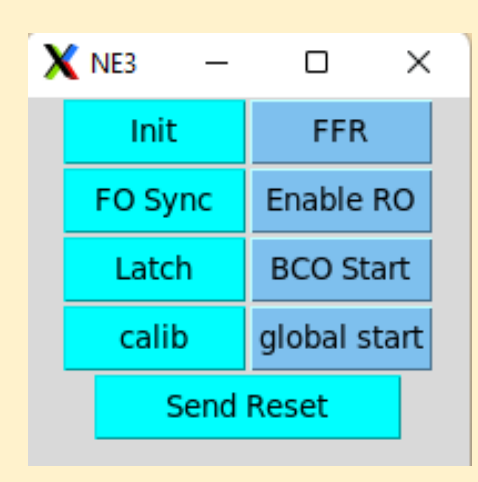

やるべきこと

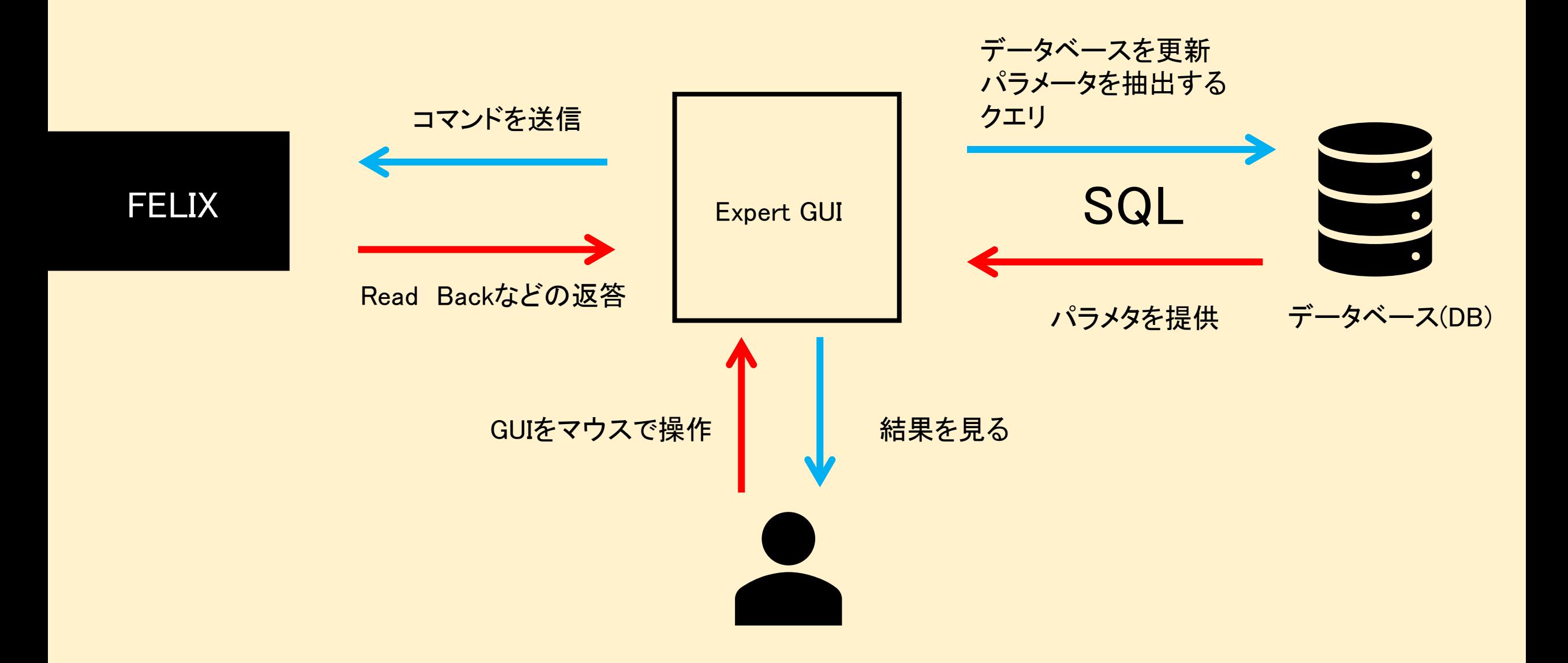

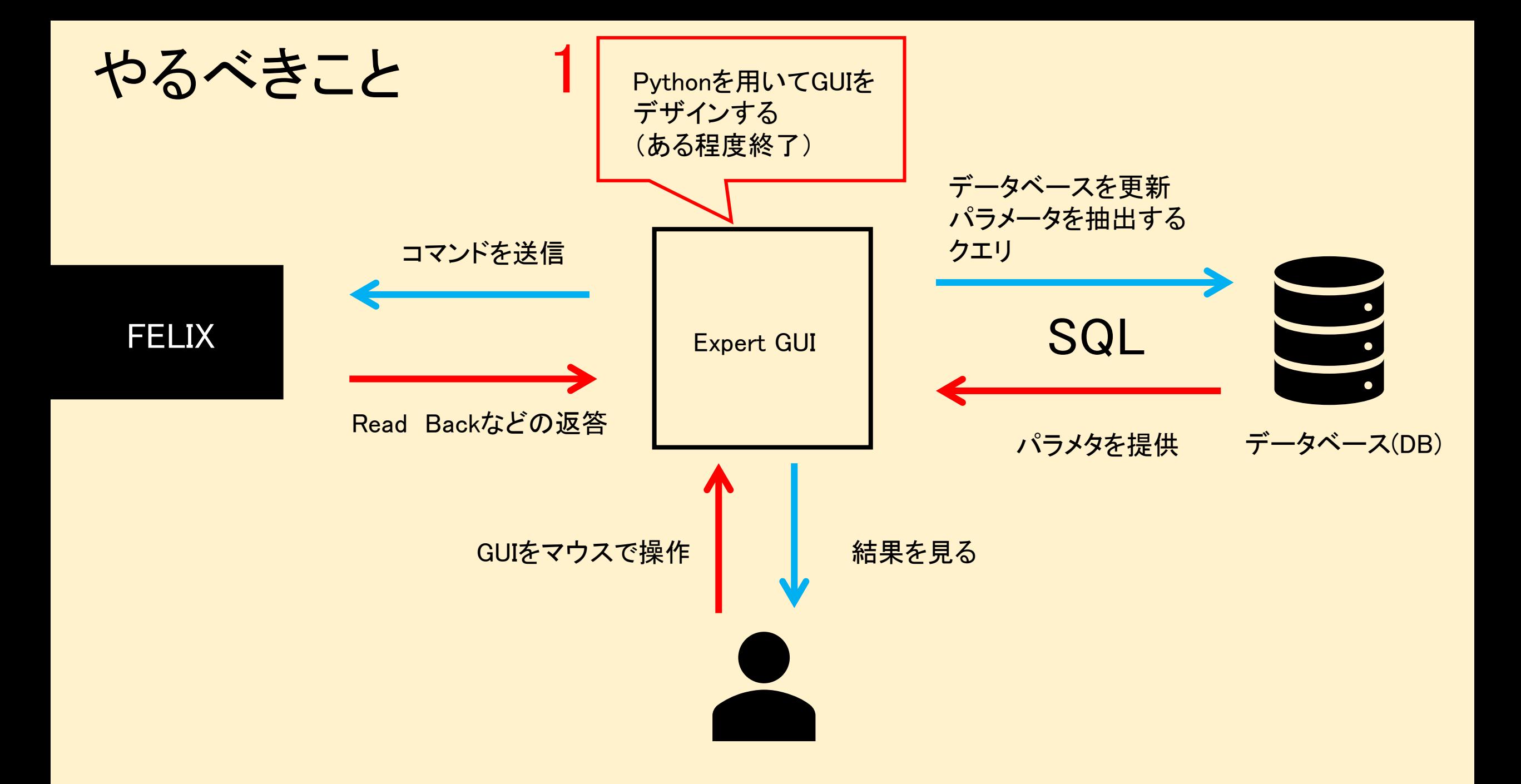

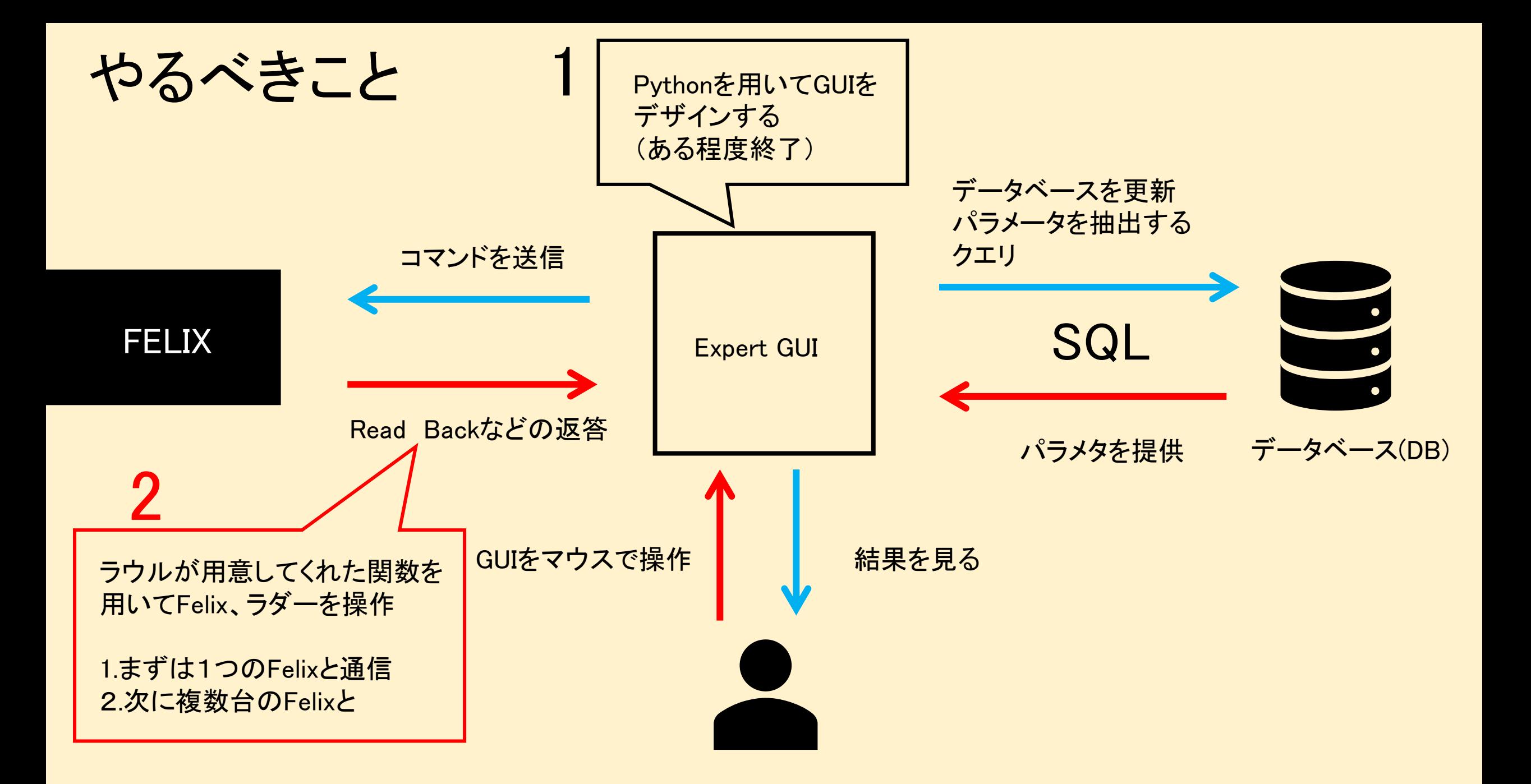

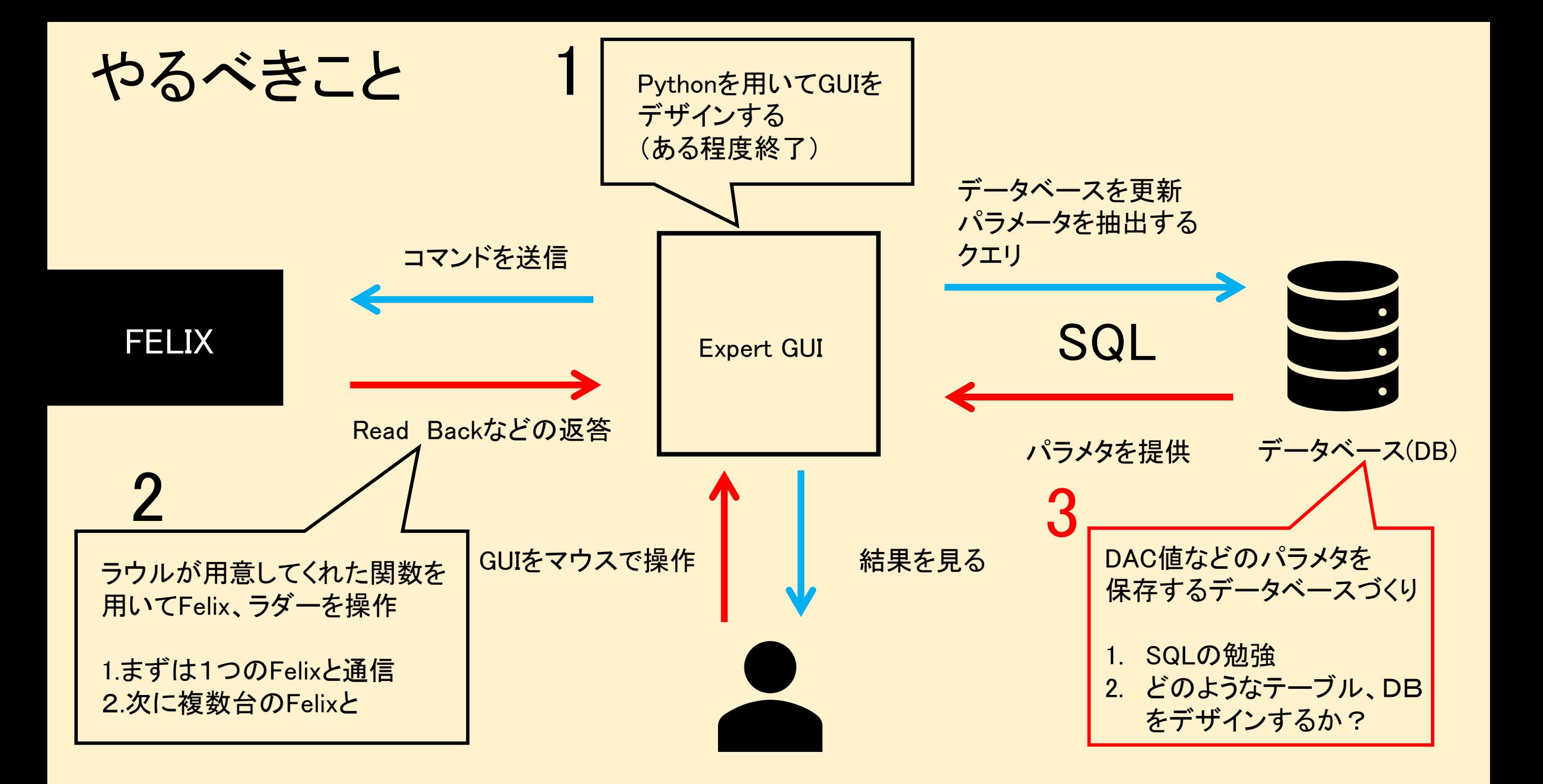

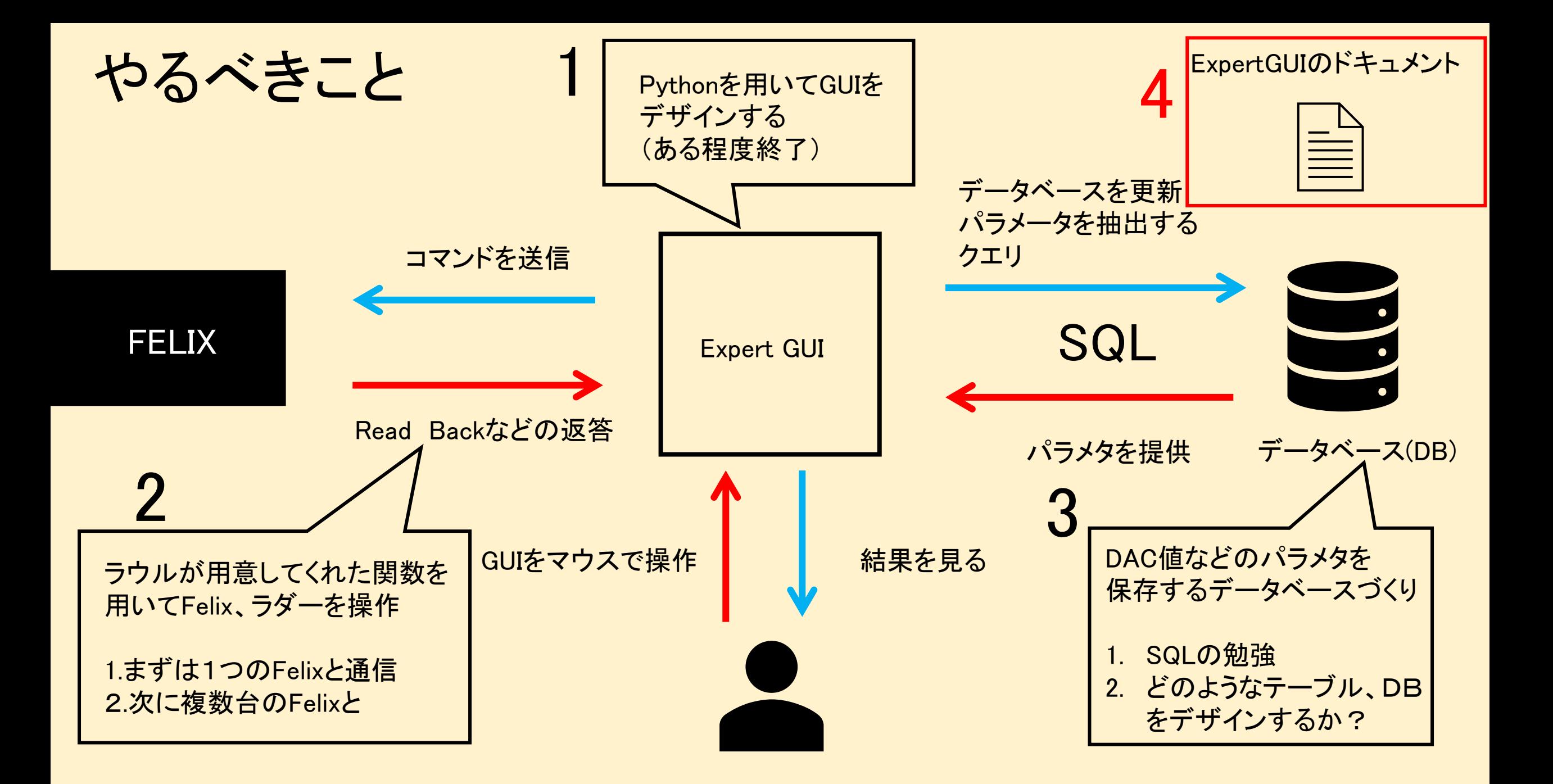

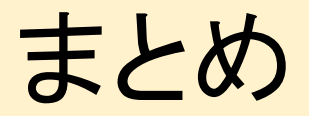

• Expert GUIのフロントエンドは、ある程度形を成していた。

• 重要なインプリケーションは2nd-Felixの都合上出来なかった。

• 次回のBNL出張ではバックエンドに手を付けて、GUIでFelix、ラダーを操作す るようにできることを目的とする。